# **Laboratorio #3 – "Conservación del Momentum en Colisiones"**

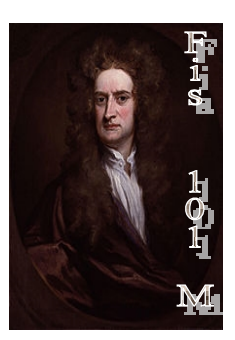

# **Objetivo:**

**CHILE** 

Estudiar empíricamente la conservación de momentum lineal en colisiones elásticas e inelásticas.

## **Marco Teórico**

Para todo tipo de colisiones, el **momentum lineal siempre** se conserva. El momentum lineal se define como el producto de la **masa** por la **velocidad** de un objeto, es decir:

### *p = momentum lineal = m· v = constante*

## *pinicial = momentum inicial (antes del choque) = momentum final (después del choque) = pfinal*

Entre los tipos de colisiones, podemos destacar 2 tipos:

Las **colisiones elásticas**, en las cuales los cuerpos rebotan entre ellos conservándose además la energía cinética de los cuerpos involucrados ( $K = \frac{1}{2} m v^2$ ).

**Colisiones inelásticas**, en las cuales no se conserva la energía cinética; ejemplo de esto se debe a deformaciones de los objetos, donde hay transformación a energía potencial elástica. De estas últimas colisiones estudiaremos las **colisiones completamente inelásticas**, donde los cuerpos terminan **unidos** después de la colisión.

Usaremos fotoceldas conectadas a un computador, las cuales nos permitirán medir la velocidad promedio de los carros que se estarán en movimiento durante las colisiones.

## **Prelaboratorio**

- 1. Encuentre ejemplos de la vida cotidiana de colisiones elásticas y completamente inelásticas.
- 2. Investigue sobre La Cuna de Newton (Newton's Cradle).
- 3. En un choque entre vehículos. Explique a que tipo de colisiones corresponde. Relacione los choques inelásticos con la conservación de la energía.

### **Equipamiento**

**CHILE** 

- Riel
- 2 Carros dinámicos
- 2 Fotoceldas
- 2 Regletas
- Balanza
- **Masas**
- Computador PC con interfaz Pasco Science Workshop
- Programa Data Studio (Windows XP)

#### **Procedimiento**

En esta actividad una regleta compuesta por bandas opacas pasará a través de una fotocelda. La fotocelda posee un haz el cual puede ser bloqueado por estas bandas, con lo que el computador mide el tiempo que ha sido bloqueado el haz, siendo la distancia de la banda constante. Con esto se calcula una velocidad promedio del carro.

1. Monte el riel y las fotoceldas como se muestra en la Figura 1, posicionando las fotoceldas de modo tal que la colisión entre ambos carros pueda efectuarse entre ellas. Ajuste el tornillo de nivel del riel de modo que los carros permanezcan en reposo, sin moverse a ninguno de los extremos. Ponga una regleta en la ranura correspondiente en ambos carros y posicione las fotoceldas a una altura tal que los haces sean bloqueados por la franja opaca de 5 cm de la regleta (Figura 3) [esto se puede comprobar viendo la luz indicadora en la fotocelda].

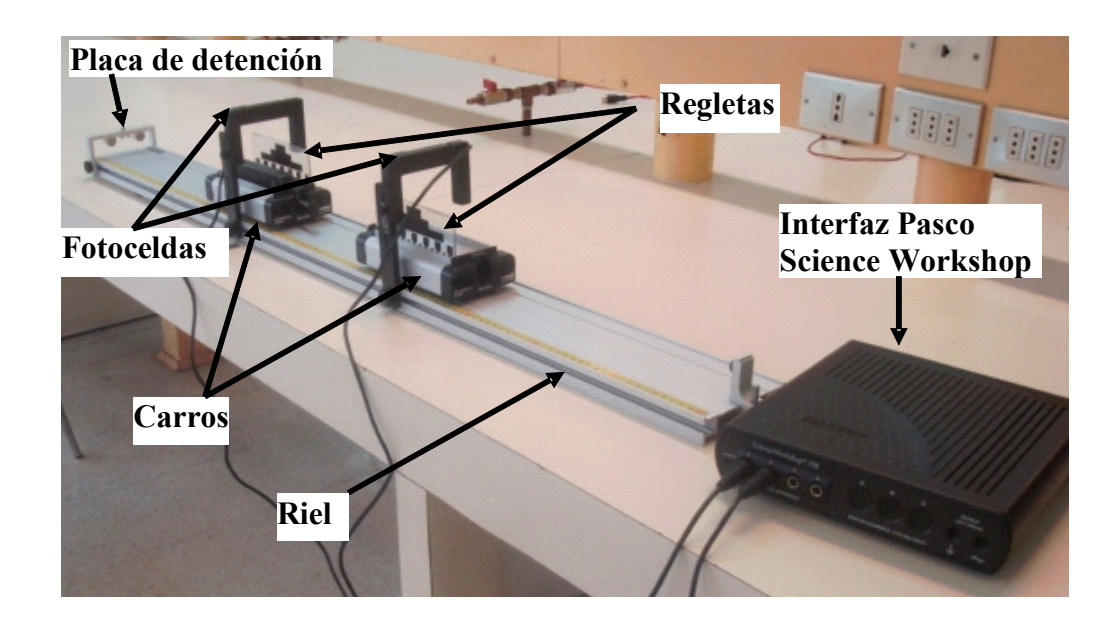

**Figura 1: Diagrama de Montaje experimental** 

**CHILE** 

2. Conecte las fotoceldas a canales digitales de la interfaz Science Workshop Pasco y seleccione en la lista de sensores para cada canal digital **PHOTOGATE.** En el icono de la fotocelda ingrese el valor del ancho de la banda opaca a utilizar de 5cm (0,05m) en la opción **constant** en el programa Data Studio. (Nota: Recuerde encender la interfaz Pasco Science Workshop antes de encender el computador).

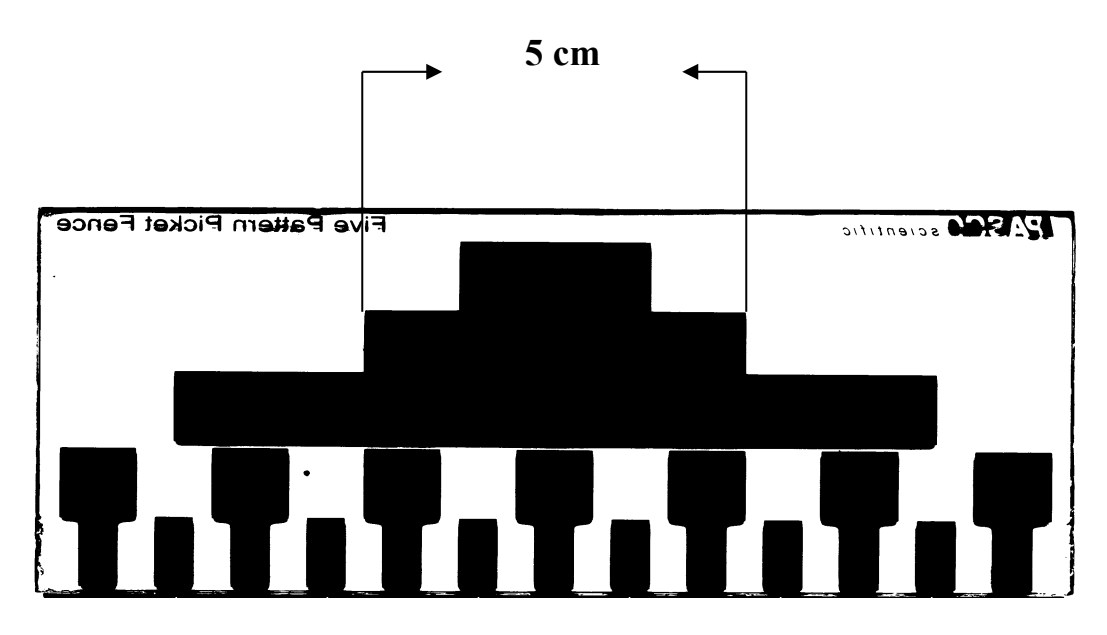

**Figura 2: Diagrama de REGLETA**

- 3. Presione **START** para iniciar la recolección de datos y el botón **STOP** para terminar. A través de una tabla de datos se podrán ver las velocidades iniciales y finales de los carros. Tenga cuidado en diferenciar bien cual de las dos fotoceldas corresponde a cada carro para cada colisión.
- 4. Para obtener los datos, realice colisiones **elásticas y completamente inelásticas** para los siguientes casos (Figura 3):

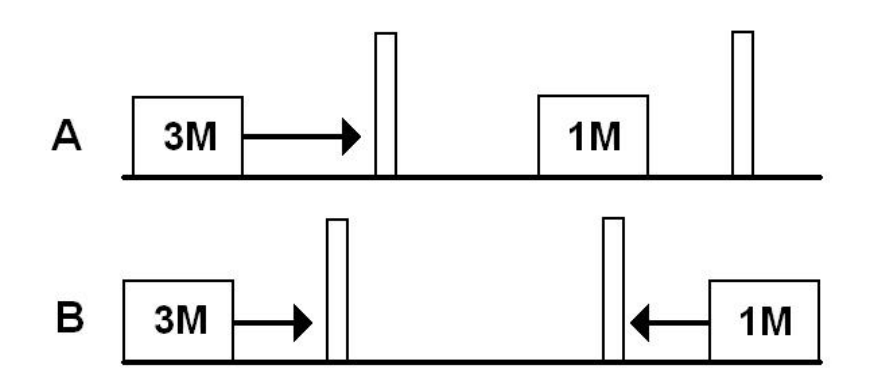

**Figura 3: Colisiones a realizar durante el experimento.**

Cada uno de los choques debe tener una velocidad inicial arbitraria definida por ud. para los carros que parten en movimiento. Mueva las fotoceldas si es necesario para poder realizar los choques y obtener datos certeros.

### **Resultados**

**CHILE** 

1.- Para el caso de **colisiones elásticas**, confeccione la siguiente tabla:

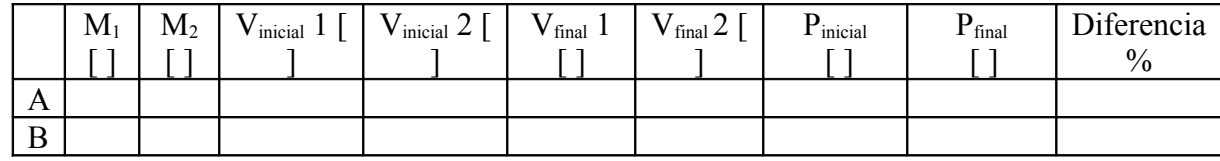

2.- Para el caso de **colisiones completamente inelásticas**, confeccione la siguiente tabla:

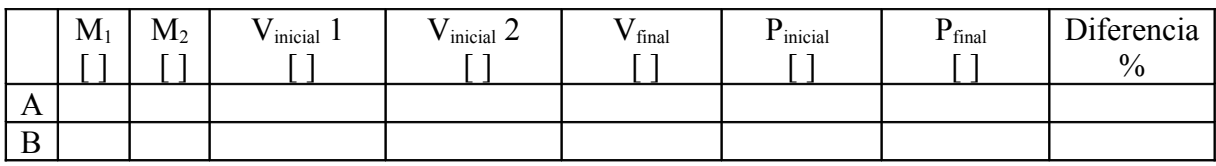

# **Análisis**

1. Para uno de los casos de **colisiones completamente inelásticas** (donde no se conserva la energía cinética), complete:

*Einicial = .......(.ecuación asociada)......... =.............(datos experimentales).............*

*Efinal = ........(ecuación asociada)......... =.............(datos experimentales).............*

*Dif % = ...........................*

¿Diría usted que se conservó la energía durante la colisión?

- 2. ¿Se conservó el momentum lineal en colisiones elásticas? Justifique con sus resultados experimentales
- 3. ¿Se conservó el momentum lineal en colisiones completamente inelásticas? Justifique con sus resultados experimentales
- 4. Enumere las principales fuentes de error de este experimento.

4